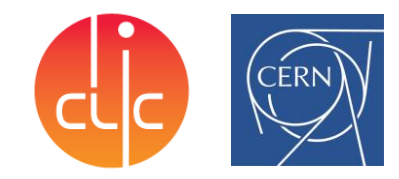

# **Caribou: A Versatile Data Acquisition System Based on Programmable Hardware**

7 th Beam Telescopes and Test Beams Workshop,

17 January 2019

Tomas Vanat, CERN tomas.vanat@cern.ch On behalf of the CLICdp collaboration

17 January 2019 th Beam Telescopes and Test Beams Workshop, Tomas Vanat, tomas.vanat@cern.ch

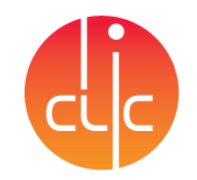

#### Motivation

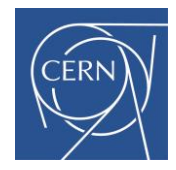

- A similar concept of readout, control and power is used in most silicon pixel detectors
	- Differs in voltage levels, number of channels (data/voltage) or protocol
- A new detector-specific DAQ system is usually developed for each new detector (or an existing one is modified)
	- Time-consuming process of HW/FW/SW development
	- No innovative functionality
- A versatile DAQ system can speed-up development
	- Common HW and SW core and interface
	- For detector development and tests

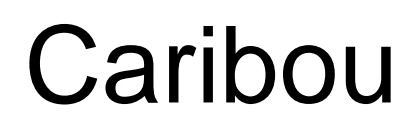

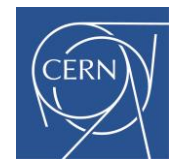

- Open source hardware, firmware and software for laboratory and high-rate beam tests
- Maintained by collective effort of developers from:
	- Brookhaven National Lab
	- University of Geneva
	- CERN
- Minimizes device integration effort
	- Reduces time to get first data from a new detector

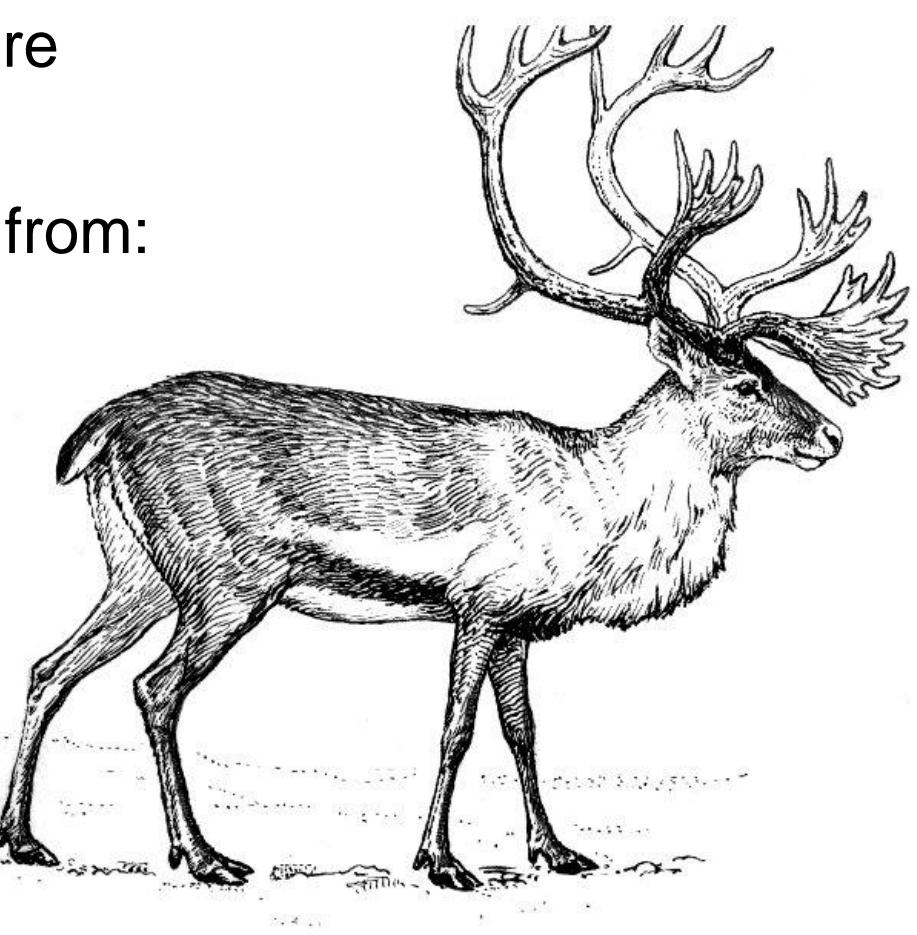

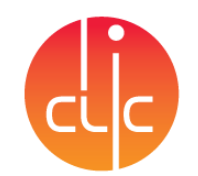

### Caribou hardware architecture

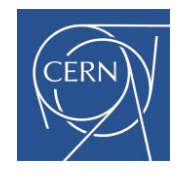

- FPGA/SoC board (e.g. Xilinx ZC706)
	- An embedded CPU runs DAQ and control software
	- An FPGA runs custom hardware blocks for data processing and detector control
- Control and Readout (CaR) interface board
	- Provides physical interface from the FPGA/SoC to the detector chip
	- CaR FPGA connection extendable by a cable (3 m tested)
- Application-specific detector carrier board
	- Detector chip and passive components only

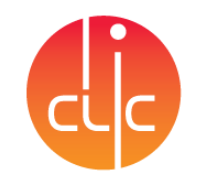

#### FPGA/SoC board

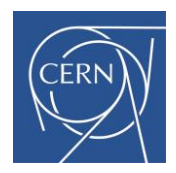

- Xilinx ZC706 (**Zynq**) is currently supported
- Runs a Yocto-based **Linux** on an embedded ARM CPU
	- Standalone machine **connected via Ethernet**
	- Remote **SSH** connection available
	- Runs **DAQ software** (Peary)
	- Can run **data analysis** (quality monitoring) locally
	- Data can be stored locally (on SD card) or to a network-mounted storage (NFS, …)
- CPU is interfaced to FPGA fabric
	- Runs lower layers of communication protocols
	- Can (pre)process data in hardware
	- DMA is available

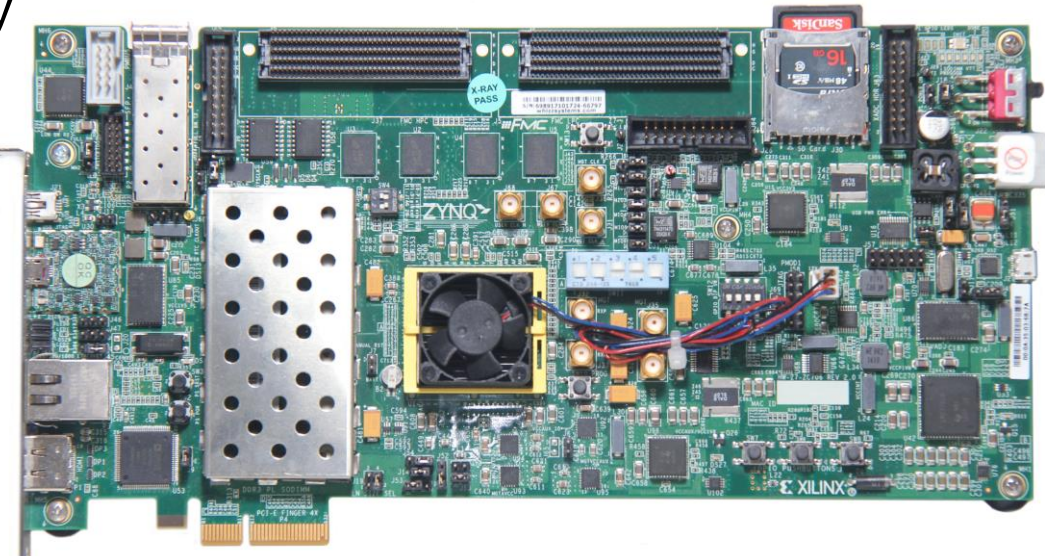

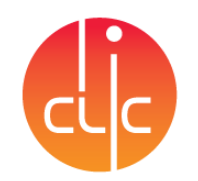

# Control and Readout (CaR) board

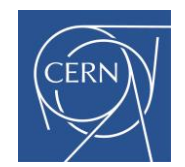

- 8 adjustable **power supplies** with monitoring (0.8 3.6 V, 3A)
- 32 adjustable **voltage references** (0 4 V)
- 8 adjustable **current references** (0 1 mA)
- 8 voltage inputs to slow (50 kSPS) 12-bit  $\text{ADC}$  (0 4 V)
- 16 analog inputs to fast (65 MSPS) 14-bit **ADC** (0 1 V)
- 4 programmable **injection pulsers**
- 8 full-duplex **high-speed GTx links** (<12 Gb/s)
- 17 **LVDS links** (bidirectional)
- 10 output and 14 input **links**, **adjustable level** (0.8 3.6 V)
- Programmable **clock generator**
- External TLU **clock reference** and trigger **input**
- External HV input
- **FEAST** module compatible
- FMC interface to FPGA board (extendable by  $\sim$ 3 m cable)
- 320-pin SEARAY interface to detector chip

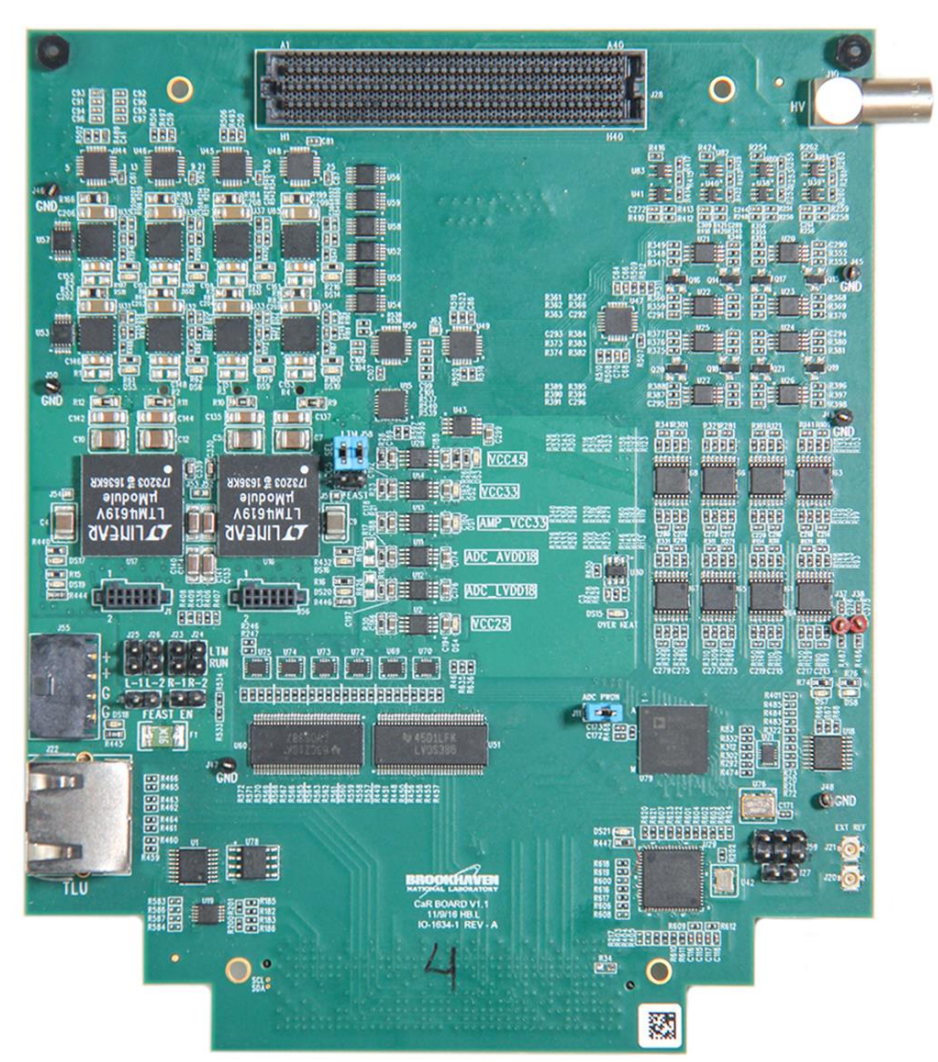

Detector carrier board (chip board)

- Detector specific
	- The **only** physical **hardware** to be made **for a new detector**
	- Passive and detector-specific components only
- Already supported detectors:

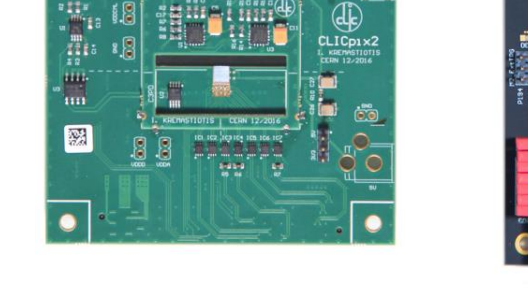

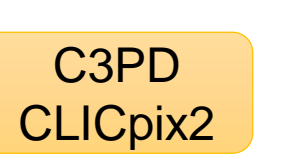

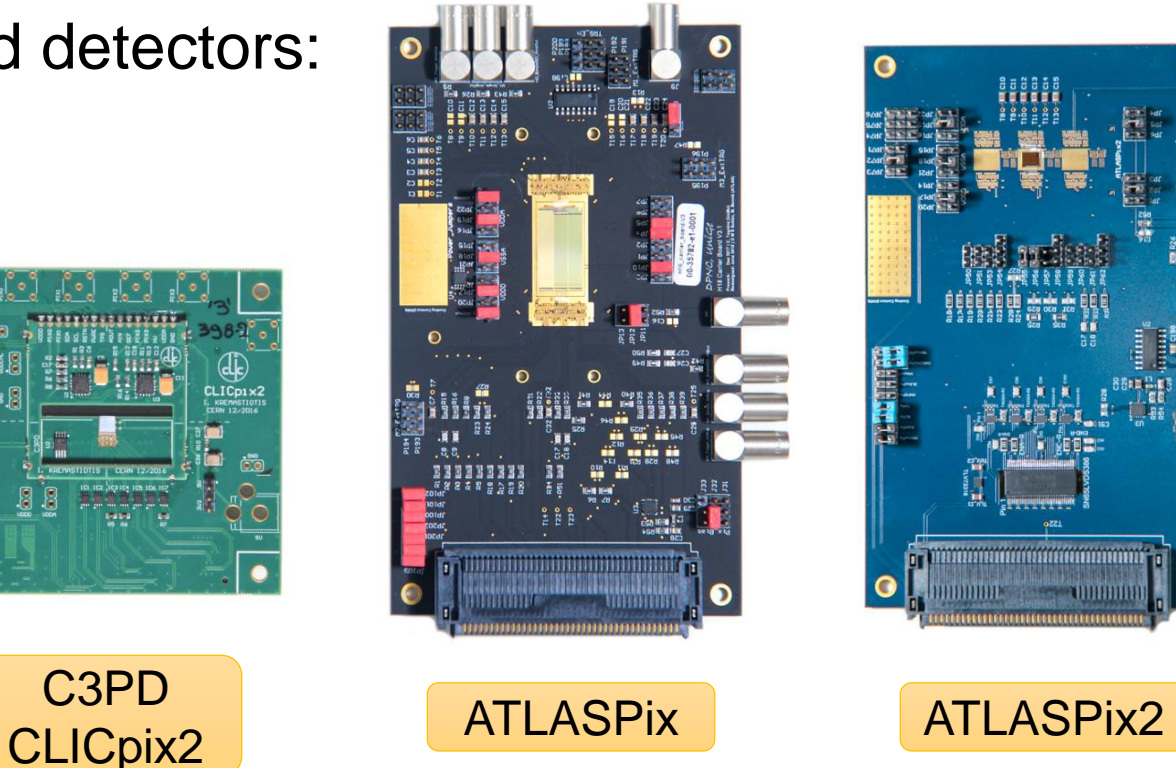

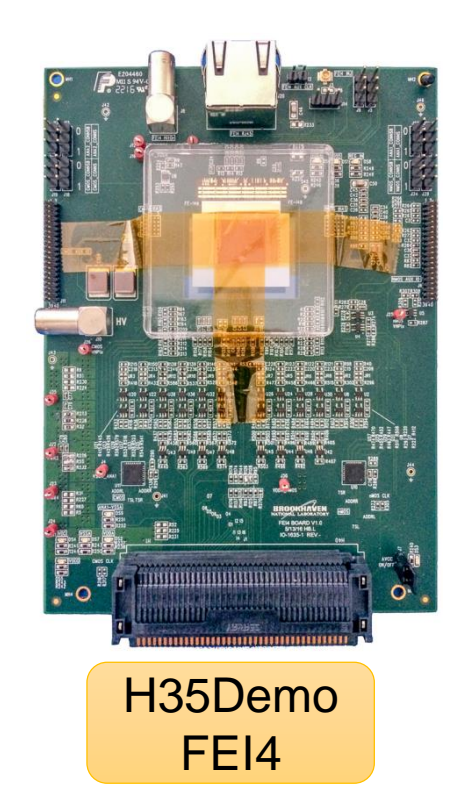

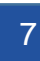

# Caribou hardware architecture schematic

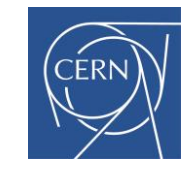

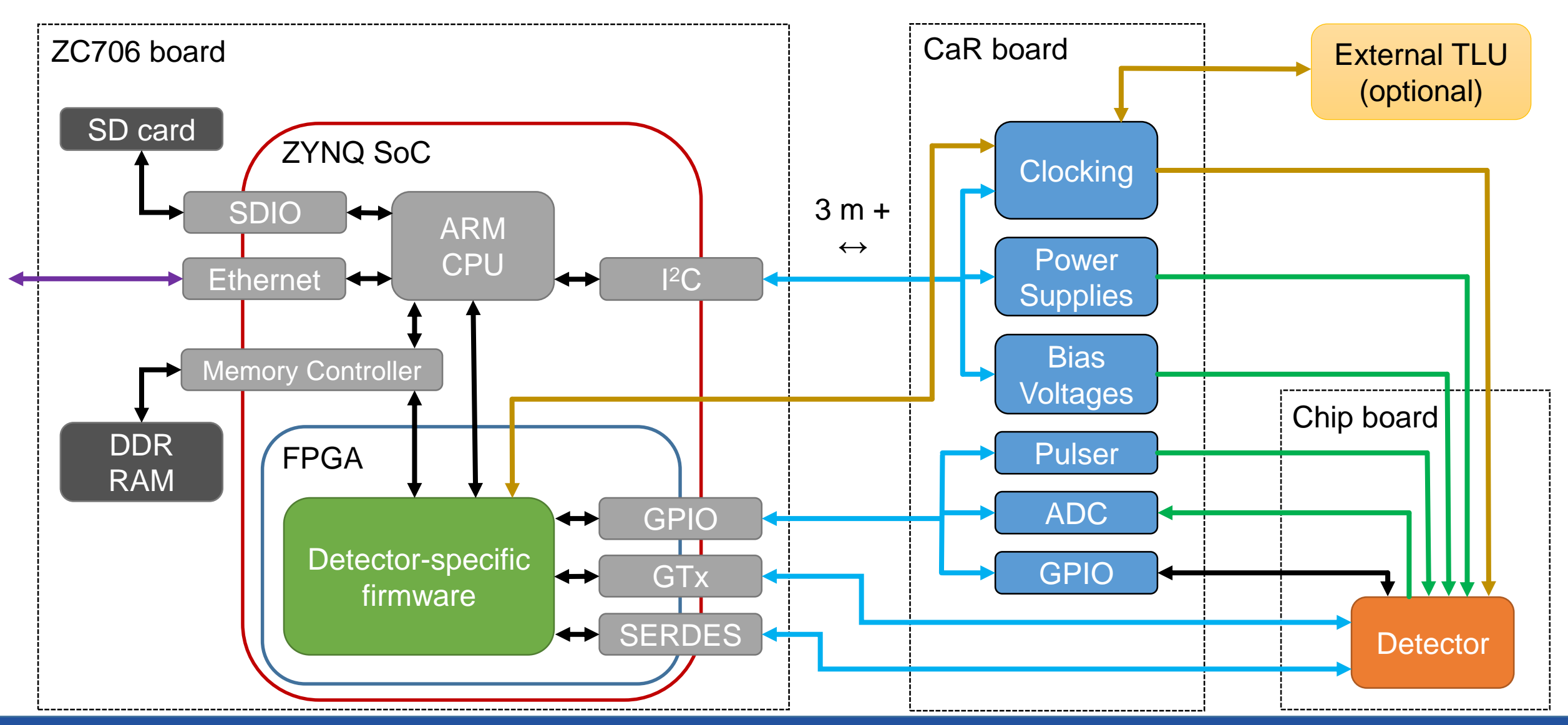

7<sup>th</sup> Beam Telescopes and Test Beams Workshop, Tomas Vanat, tomas.vanat@cern.ch 8 and 8 and 8 and 8 and 8 and 8 and 8 and 8 and 8 and 8 and 8 and 8 and 8 and 8 and 8 and 8 and 8 and 8 and 8 and 8 and 8 and 8 and 8 and 8 an

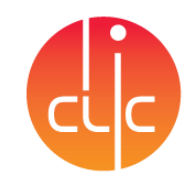

### Caribou Firmware

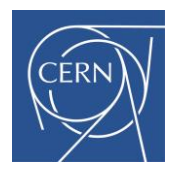

- Based on custom and Xilinx IP cores
- An **interface** between CPU (SW) and a detector (HW)
- User needs to create or adjust detector-specific modules
	- Data transfer
	- Detector control
- Modules are connected to ARM with AXI bus
	- Registers are mapped to CPU memory space
- DMA is available
	- Direct transfer of data to RAM, disk drive or network interface

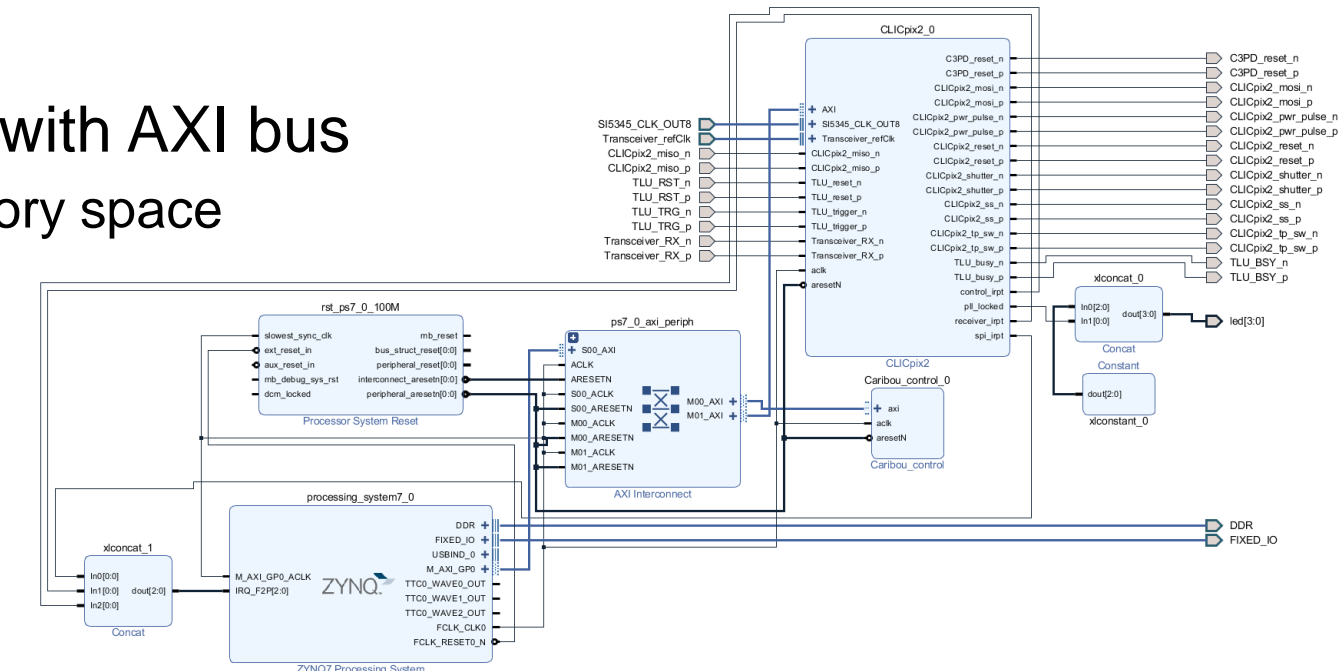

#### Caribou software

- **Custom** Yocto-based **Linux** distribution (meta-caribou)
	- Common **Linux tools** and packages are **pre-installed** (ssh, python etc.)
	- **FPGA** firmware registers are **accessible** through */dev/mem*
- DAQ **software framework** (Peary)
	- Hardware Abstraction Layer (HAL)
		- Interface between SW and HW
		- Allows handling peripherals as objects in C++
	- Functions to control CaR board and detector
	- Device management (multiple devices/detectors in parallel)
	- Command line interface (CLI)
	- Client interface for integration with a superior DAQ

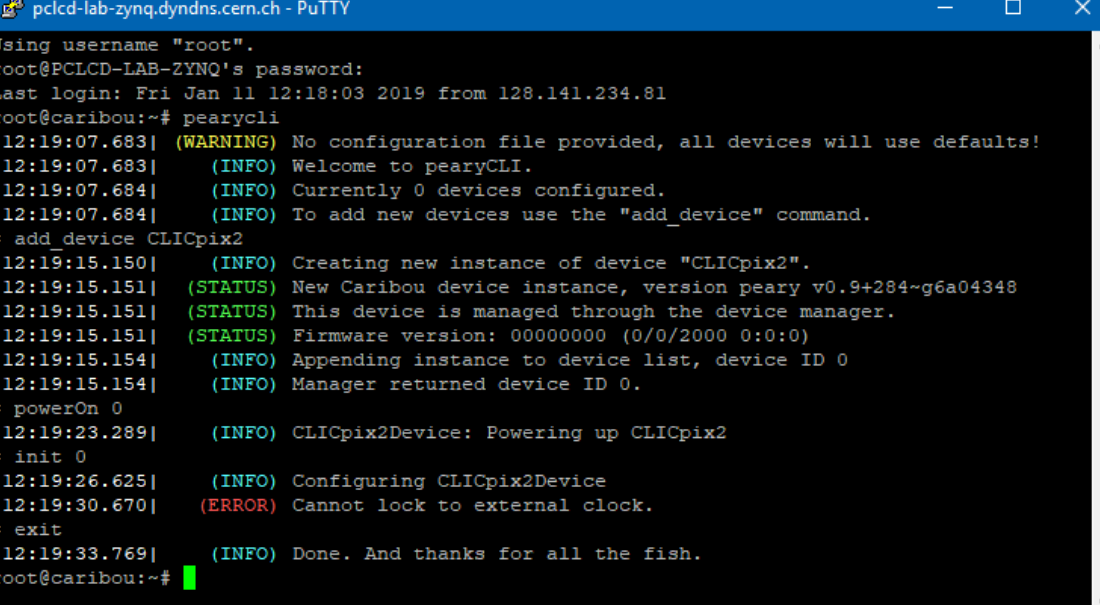

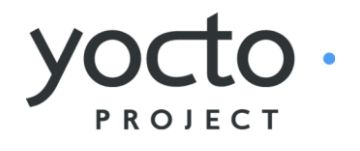

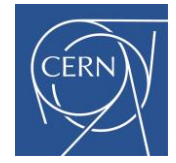

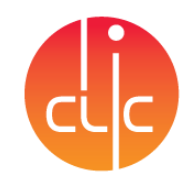

## How to implement a new detector

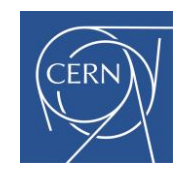

- Hardware:
	- Design and produce a **chipboard** route chip signals to suitable pins on CaR connector
- FPGA firmware:
	- Create or modify **FW blocks**:
		- to handle the control signals for the detector
		- to receive detector data and push it to FIFO
- Software (Peary):
	- Define **mapping** of:
		- Generic names of **CaR board peripherals** to detector-friendly names (Vout\_3 → VThrPix)
		- Addresses of your **detector-specific registers** in FPGA to variable/object names
	- Create a module with **detector-specific functions** (configure, startDAQ, …)

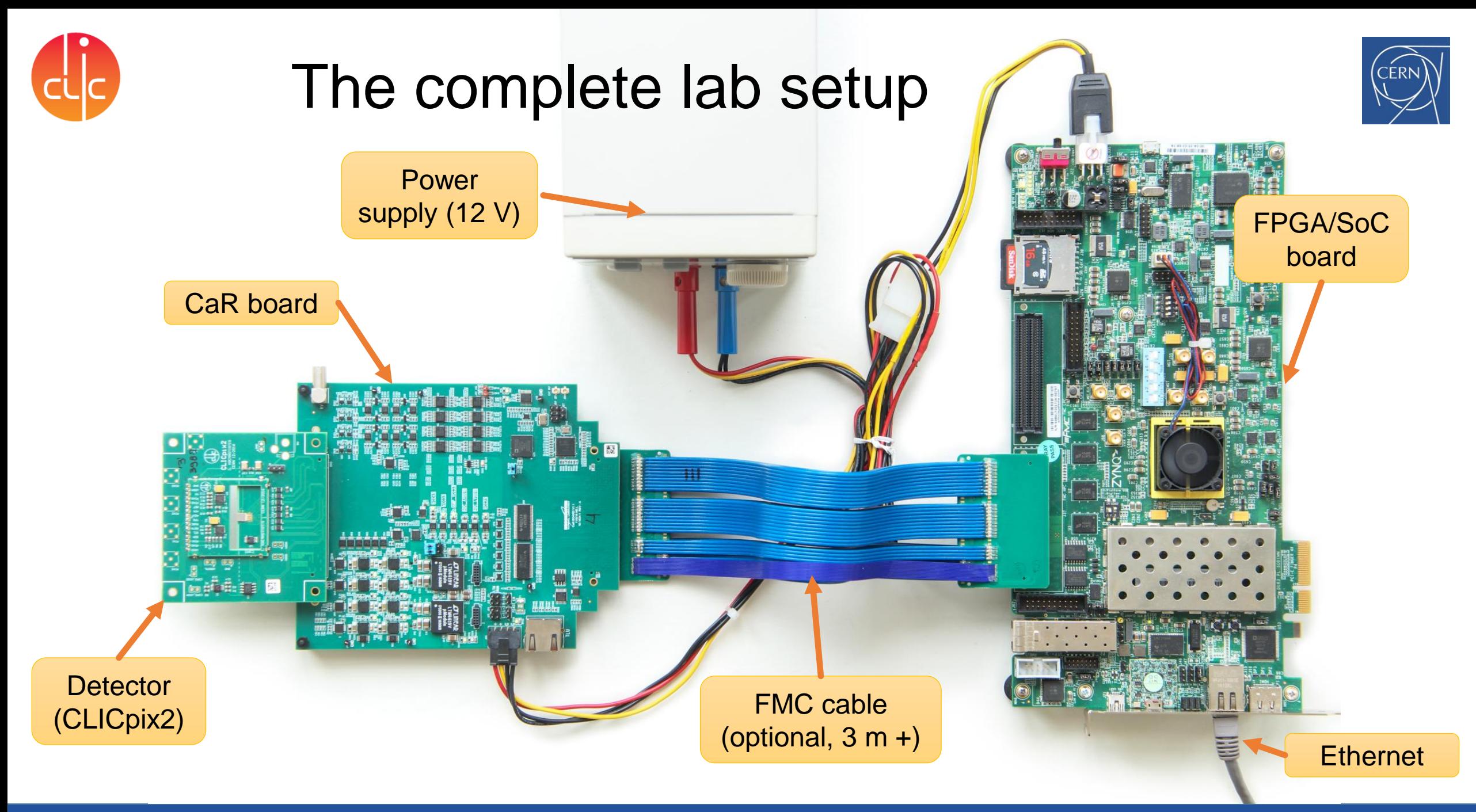

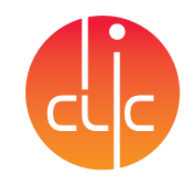

#### Test beam setup

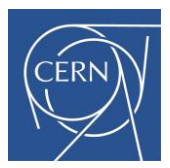

- CLIC Telescope in North Area (SPS, CERN)
	- Caribou used for DUT
	- Telescope uses SPIDR readout for Timepix3
	- Common 40 MHz clock and T0 from TLU
	- Counting clock cycles  $\rightarrow$  timestamps

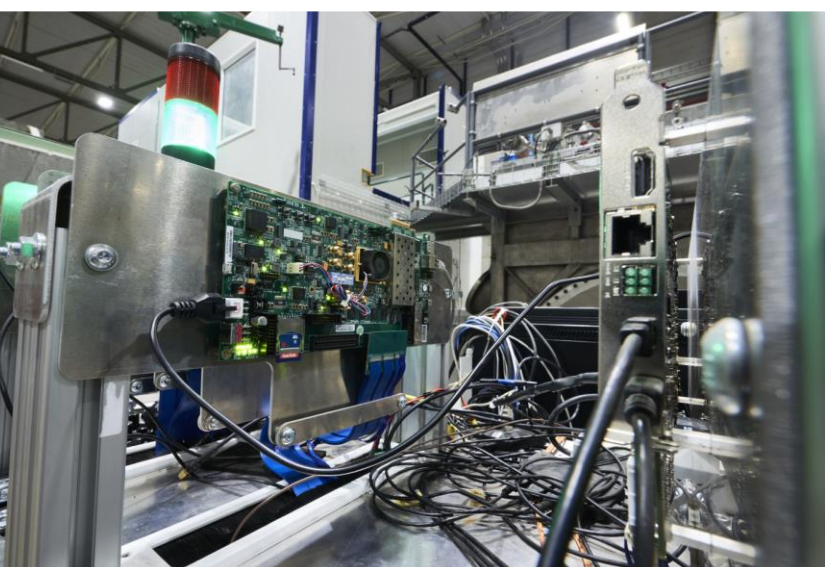

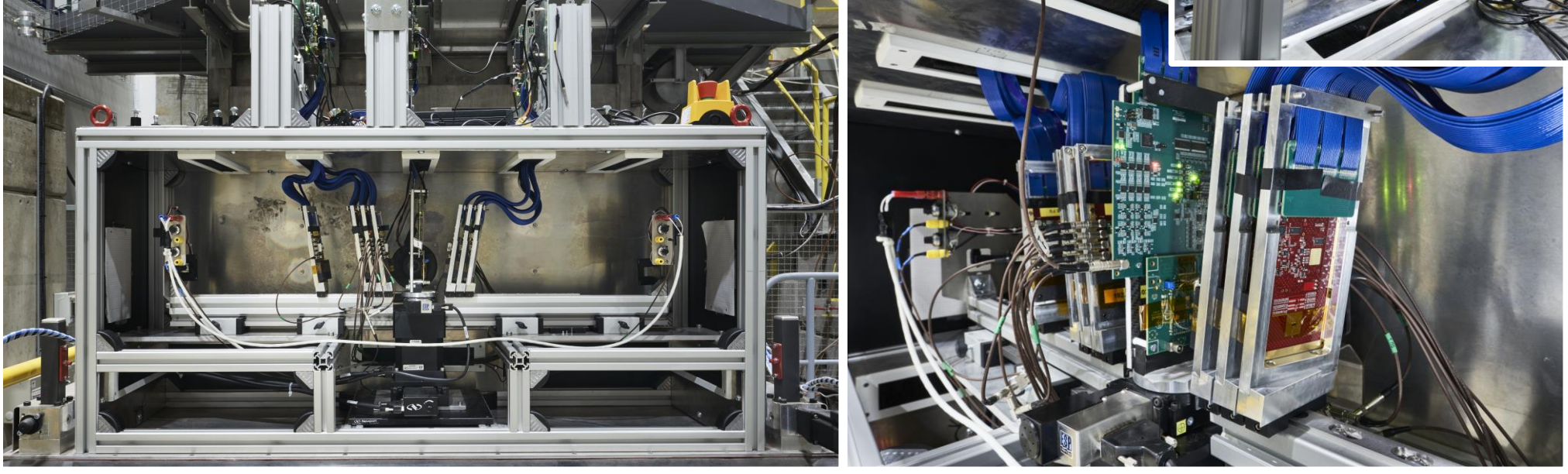

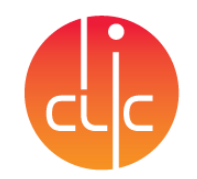

#### Future plans

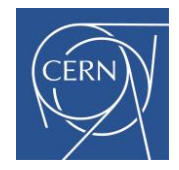

- Support for new detectors:
	- CLICTD, ATLASPix3, RD50, CLIPS
- Support for ZCU102 (Zynq UltraSCALE) board
	- Faster 4-core CPU, SATA for a larger local storage, HDMI for a local screen
	- Possible to connect 2 CaR boards at the same time

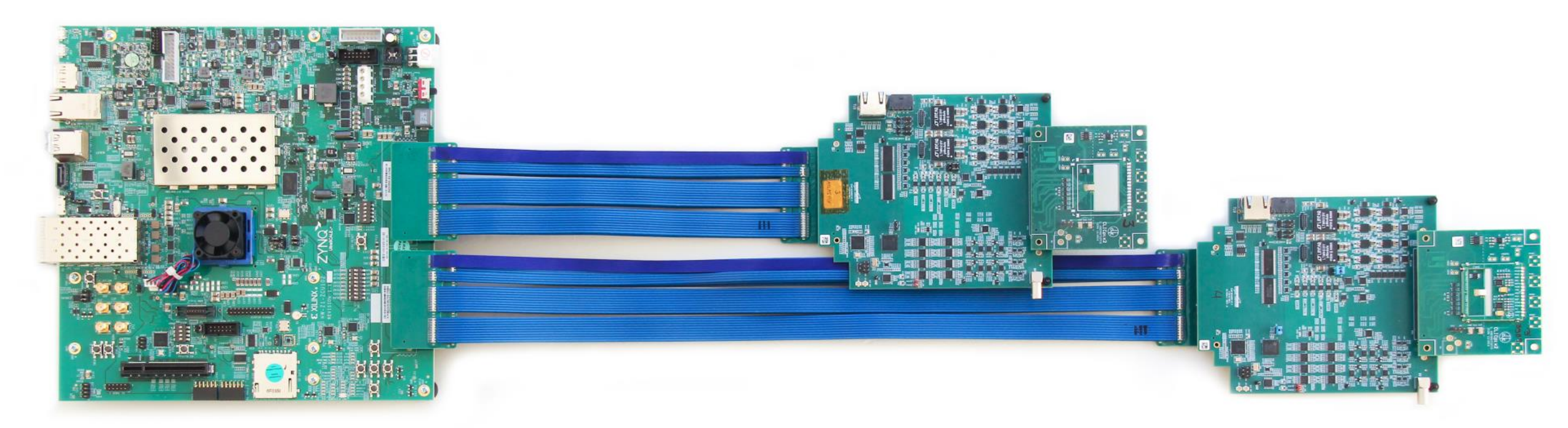

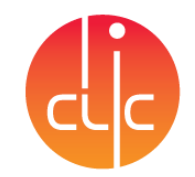

## Caribou summary

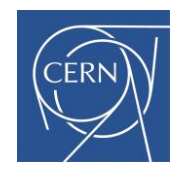

- Caribou is a versatile DAQ system for silicon pixel detector
- Open source, Linux-based
- Standalone no additional PC with a special software required
- Can run online data analysis locally
- Aimed for prototyping laboratory and beam tests
- Focused on fast and simple implementation of a new detector
- New users and developers are welcome
- <https://gitlab.cern.ch/Caribou>